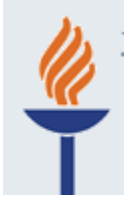

JYVÄSKYLÄN YLIOPISTON TUTKIMUS- JA JULKAISUTIETOJÄRJESTELMÄ TUTKA

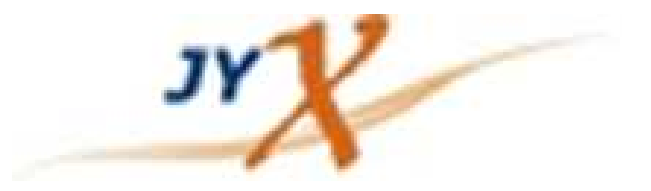

#### Kaikki alkaa TUTKAsta…

# **Ja päätyy JYXiinArtikkelin matka avoimeksi**

Marja-Leena Harjuniemi14.4.2011

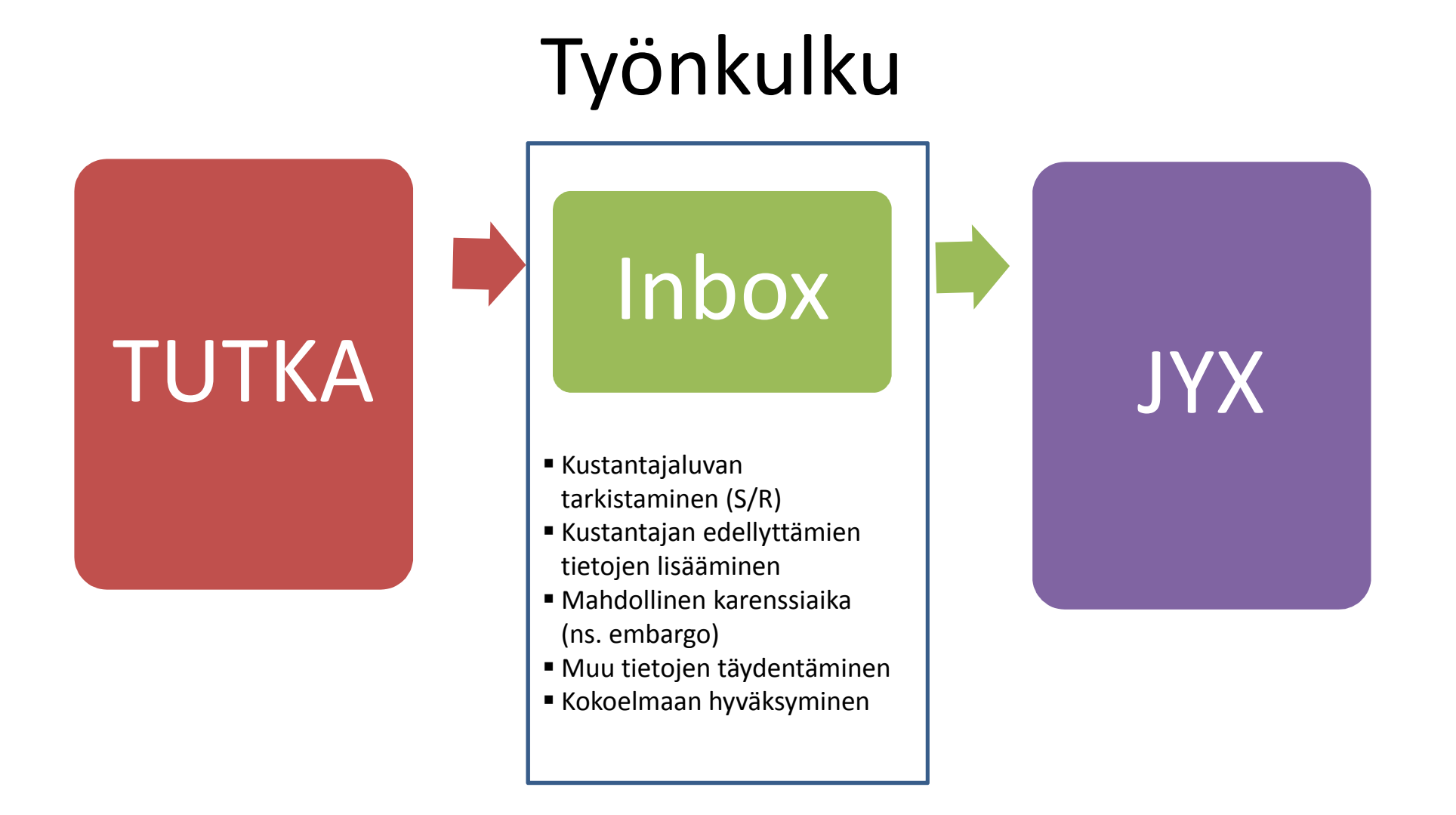

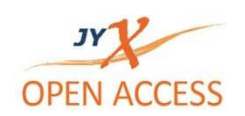

# Inbox-vaihe / lisättäviä kenttiä

- •Luvan tarkistaminen
- • Kustantajan Copyright näkyviin
- • DOI = Linkki alkuperäiseen artikkeliin
- $\bullet$ Mahdollinen embargo-aika
- •Lähdeviitekenttä
- •Tiivistelmä
- • Muu metatietojen täydentäminen

#### **General Conditions:**

- Authors own final version only can be archived
- Publisher's version/PDF cannot be used
- On author's website or institutional repository
- . On funders designated website/repository after 12
- Published source must be acknowledged
- Must link to publisher version
- Set phrase to accompany link to published version
- Articles in some journals can be made Open Acces

# Tavoite (keveimmillään)

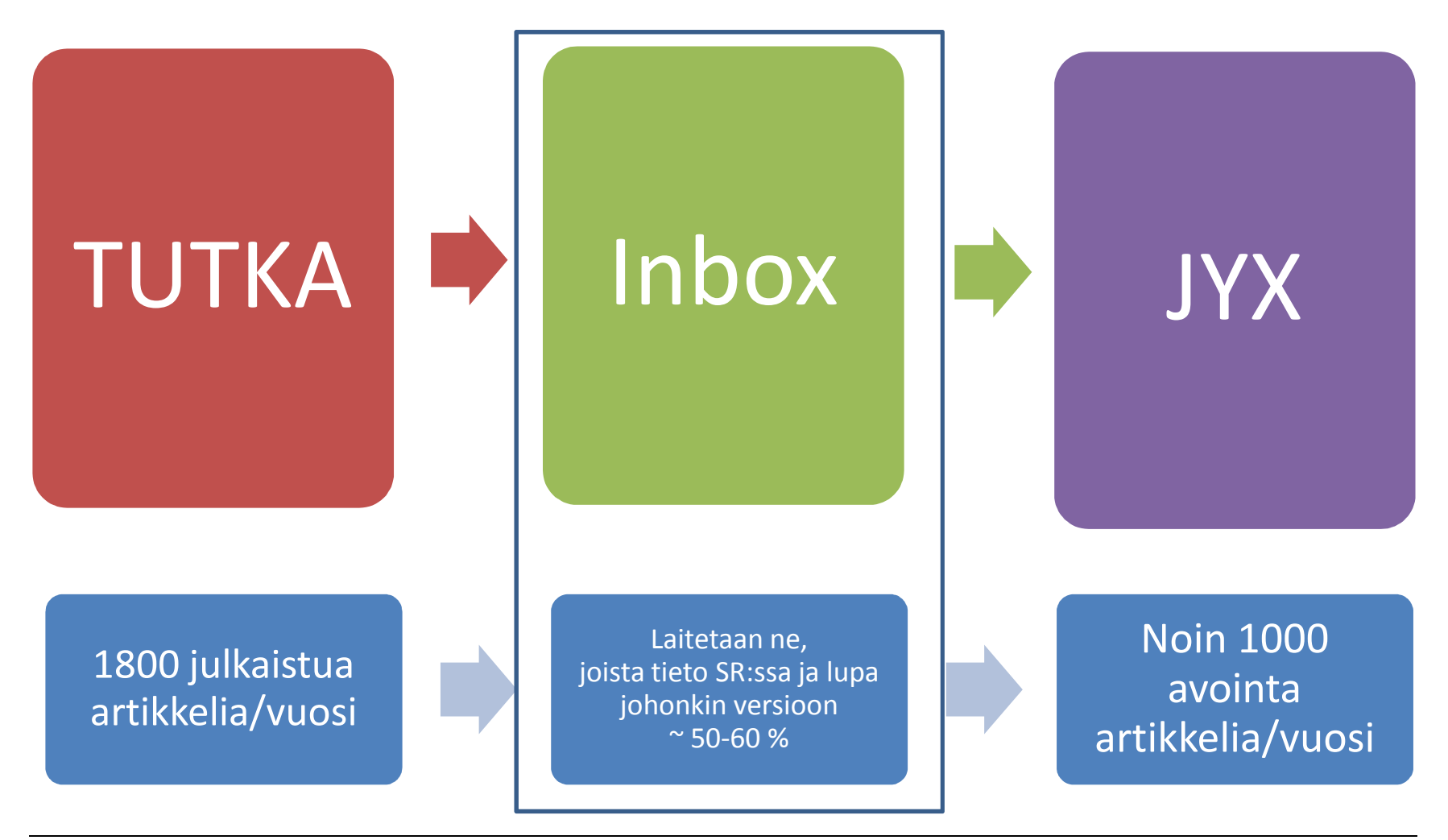

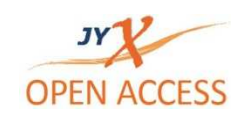

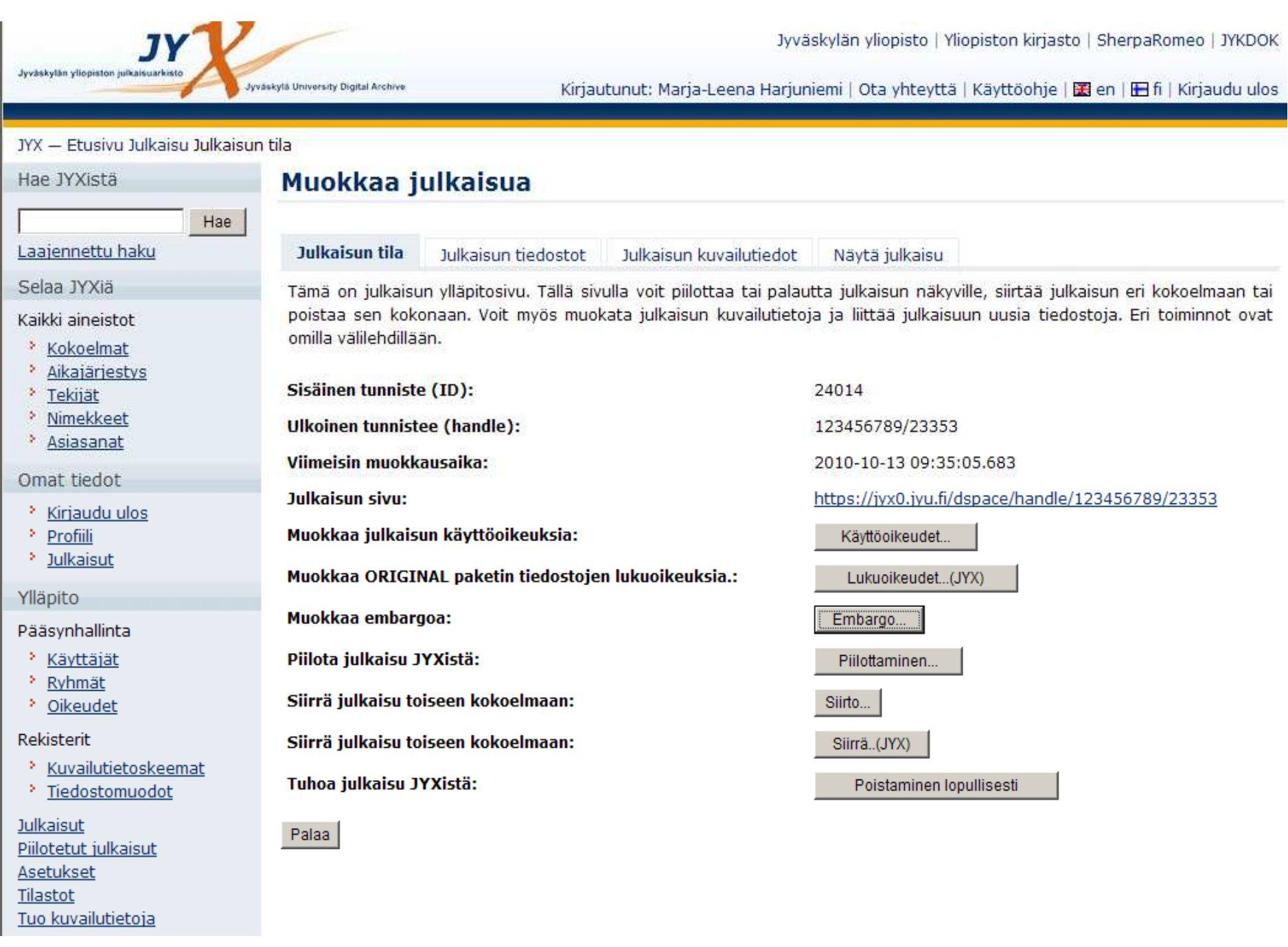

# Karenssiaika (*embargo)*

- $\blacksquare$ Vain osassa lehtiä
- Yleensä 6-12 kk
- $\blacksquare$ Embargo lasketaan lehden virallisesta julkaisuajankohdasta

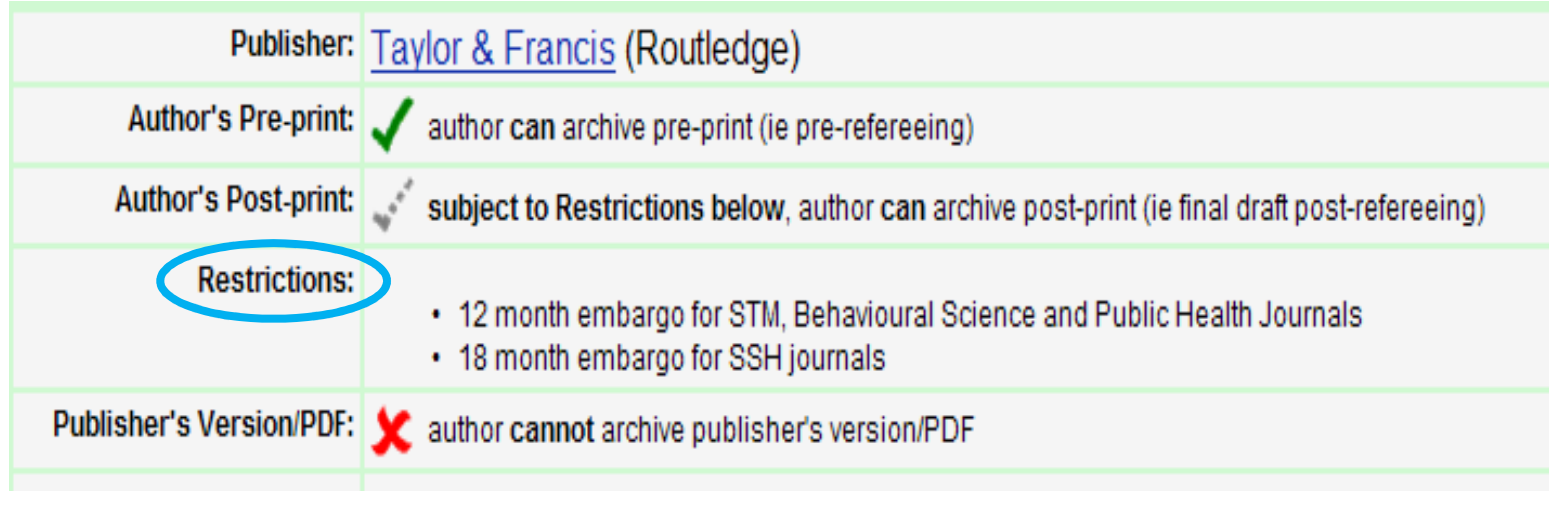

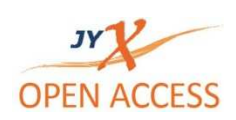

#### Karenssiaika : lukko + seliteteksti; vapautuu automaattisesti

#### "Muddle instead of music" in 1936: cataclysm of musical administration

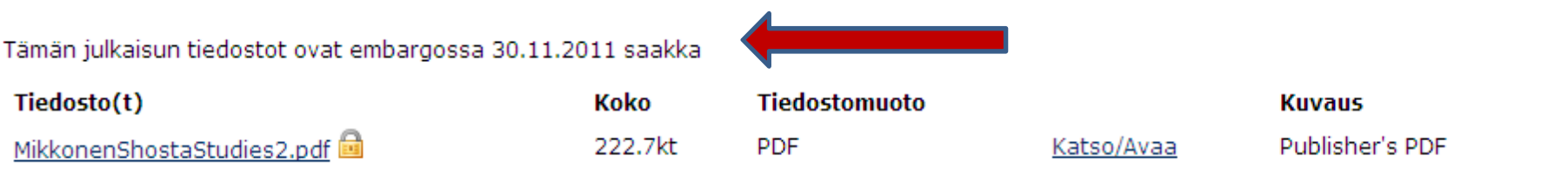

#### Lähdeviite:

Mikkonen, S. (2010). "Muddle instead of music" in 1936: cataclysm of musical administration. In: Shostakovich studies 2, ed. by P. Fairclough, pp. 231-248. Cambridge: Cambridge University Press.

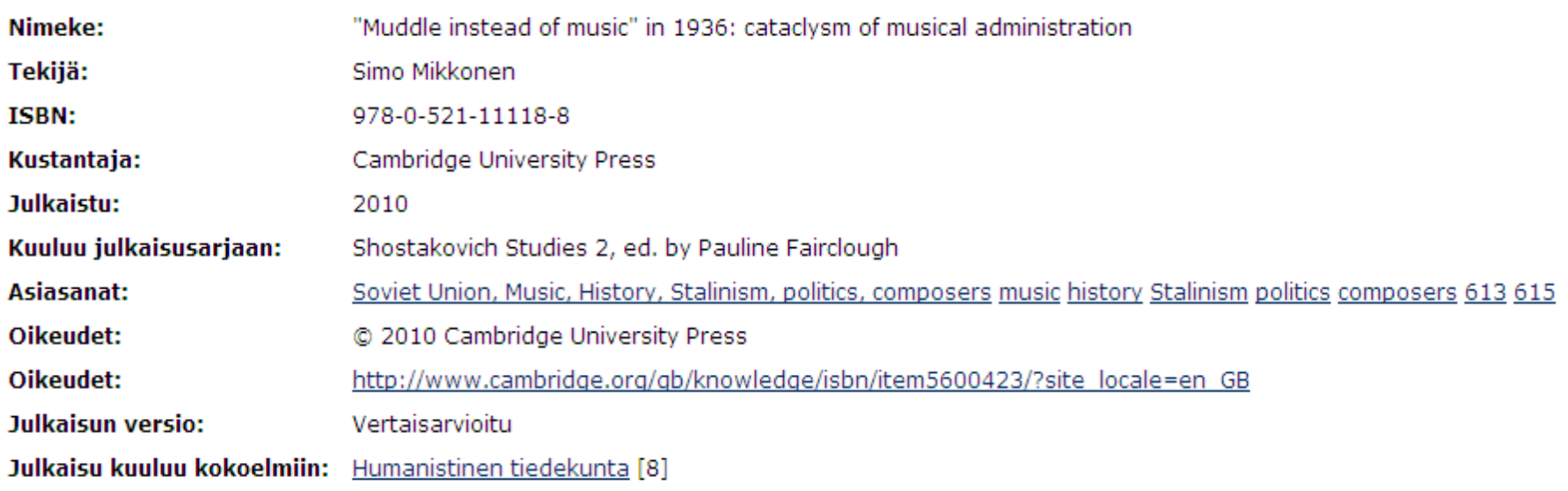

Näytä kaikki kuvailutiedot

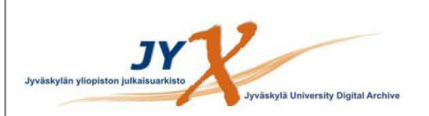

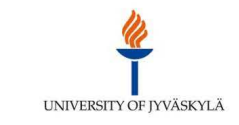

This is an electronic reprint of the original article. This reprint may differ from the original in pagination and typographic detail.

Author(s): Airaksinen, T., Pennanen, A. & Toivanen, J. Title: A damping preconditioner for time-harmonic wave equations in fluid and elastic material

2009 Year: Version: Post-print

#### Please cite the original version:

Airaksinen, T., Pennanen, A. & Toivanen, J. (2009). A damping preconditioner for time-harmonic wave equations in fluid and elastic material. Journal of Computational Physics, 228 (5), 1466-1479. doi:10.1016/j.jcp.2008.10.036

All material supplied via JYX is protected by copyright and other intellectual property rights, and duplication or sale of all or part of any of the repository collections is not permitted, except that material may be duplicated by you for your research use or educational purposes in electronic or print form. You must obtain permission for any other use. Electronic or print copies may not be offered, whether for sale or otherwise to anyone who is not an authorised user.

#### Kansilehti

- ٠ Generoituu jokaisen artikkelin alkuun
- "…reprint *may differ* fromthe original in pagination…"
- Ohjaa viittaamaan kustantajan versioon

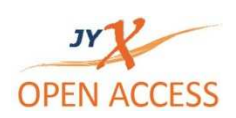

# Kuka on kirjoituksen tekijä? (1/2)

- $\blacksquare$  Lähtökohtana on, että **lupa** rinnakkaistallentamiseen **vaaditaan kaikilta kirjoittajilta,** jotka ovat osallistuneet artikkelin lopullisen version kirjoittamiseen.
- E Tekijänoikeus syntyy lain mukaan henkilöille, joiden **itsenäistä ja omaperäistä panosta** teoksen muoto ilmentää.

п  $\blacksquare$  Tarkoittaa käytännössä seuraavia asioita:  $\rightarrow$ 

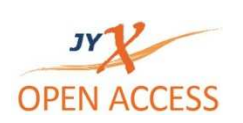

# Kuka on kirjoituksen tekijä (2/2)

- $\blacksquare$  Tekijänoikeus artikkeliin on niillä henkilöillä, **jotka ovat osallistuneet artikkelin kirjoitustyöhön merkittävällä tavalla**. Vain heidän lupansa tarvitaan tallentamiseen.
- $\blacksquare$  **Tietyillä tieteen aloilla** on olemassa käytäntö, että kaikki henkilöt, jotka ovat mukana tiettyä tutkimusaineistoa koskevassa projektissa, saavat nimensä kaikkiin tämän aineiston pohjalta tehtyihin julkaisuihin. Tekijänoikeuslain mielessä näitä henkilöitä ei kuitenkaan voi pitää artikkelin tekijöinä eikä heidän lupaansa tarvita artikkelin tallentamiseen julkaisuarkistoon.
- $\blacksquare$  **Tutkimusavustajilla tai tutkimuksen ohjaajilla ei ole tekijänoikeutta** sen perusteella syntyneisiin kirjoituksiin.
- $\blacksquare$  Kirjoitukseen sisältyvien itsenäisten teosten tekijöiltä, kuten graafikoilta ja valokuvaajilta, pitää saada lupa tallentamiseen julkaisuarkistoon. Jos lupaa ei saada, kirjoitus voidaan tallentaa ilman kuvia. (Ks. Rinnakkaistallentamisen käsikirja, 2011)

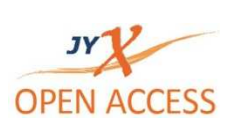

## Jos monta tekijää

- $\blacksquare$  Kuka kysyy luvan kustantajalta?
	- Ns. Corresponding Author
- $\blacksquare$  Riittää, että yksi tallentaa tiedoston TUTKAan
	- – $-$  Sopiminen / Corresponding Author
	- Näkyy kaikkien tekijöiden mukaan
- ш Tuplatarkistus JYXin päässä
- $\blacksquare$  Yli yliopistorajojen menevä artikkeli
	- Tallennus jokaisen yliopiston arkistoon tai linkitys sinne, missä jo on saatavana

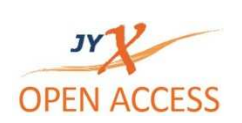

### Mitä tallennetaan?

- Vertaisarvioidut tieteelliset artikkelit
- Ξ Post-print -versio PDF-tiedostona (Word-tiedostokin käy)
- Mikä on post-print -versio? (myös *final draft)*
	- Tekijältä kustantajalle lähtenyt viimeinen vertaisarvioinnin jo läpikäynyt korjattu versio
	- Kustantajan taittotyö ei vielä näy; sivunumerot poikkeavat kustantajan versiosta
- $\blacksquare$  HUOM. JYXiin voi tallentaa hyvin monenlaista materiaalia

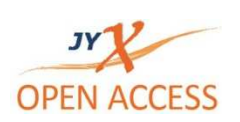

#### Miten tallennetaan?

- $\blacksquare$  Lisätään normaalin TUTKA-kirjauksen yhteyteen artikkelin post-print -versio PDF-tiedostona
- $\blacksquare$  Tiedostojen lisäysmahdollisuus = uusi toiminto **TUTKAssa**

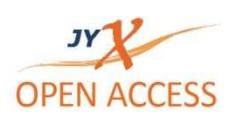

## Kuka tallentaa?

- $\blacksquare$ Tutkija itse
- $\blacksquare$  Tai tutkijan valtuuttama henkilö= osastosihteeri
- $\blacksquare$  Jos monta tekijää?
	- –Yksi tallennus riittää
	- – $-$  Keskinäinen sopiminen; esim. Corresponding Author
	- –Tuplatarkastus JYXin päässä; ei tule moneen kertaan

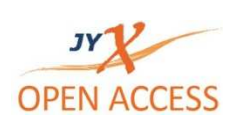

## Mitä lupia tarvitaan? (1/2)

- Ξ Muiden tekijöiden lupa
- Luvat kuviin, karttoihin, yms. tekijänoikeudenalaisiin aineistoihin
- $\blacksquare$  Artikkelin aiemmin julkaisseen lehden ja/tai kustantajan lupa
- *Tekijä hoitaa*
- *Tekijä hoitaa \*)*
- *Kirjasto tarkistaa*

\*) Jos lupaa kuviin ei saada, kirjoitus voidaan tallentaa ilman kuvia.Kuitenkin tekijänoikeuslain mukaan on mahdollista ottaa tekstiin liittyviä kuvia julkistetuista taideteoksista arvostelevaan tai tieteelliseen esitykseen (25§).

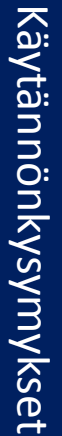

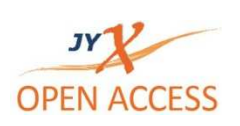

## Mitä lupia tarvitaan? (1/2)

- ш Kirjasto **tarkistaa** kustantajaluvat Sherpa/Romeosta ja tallentaa siellä sallituksi mainitun version.
- ш Yleensä tämä riittää
- $\blacksquare$  Mikäli tekijä haluaa tallentaa **muun version** kuin mikä Sherpa/Romeo-tietojen mukaan sallitaan, tulee tekijän itsensä kysyä lupa kustantajalta.
	- Sopimustekninen asia; tekijän/tekijöiden itsensä tai ns. *Corresponding Author* - tulee olla toinen sopijapuoli
- **HUOM.** Valmiita lupatekstejä JY:n OA-ohjesivuilla https://www.jyu.fi/tutkimus/rinnakkaisjulkaiseminen/lupalomakkeet

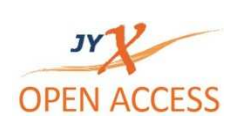

#### Lisätietoa

- $\blacksquare$  Jyväskylän yliopiston Open Access/Rinnakkaistallentaminen -sivusto. Etusivu  $\rightarrow$  Tutkimus  $\rightarrow$  Open Access / Rinnakkaisjulkaiseminen https://www.jyu.fi/tutkimus/rinnakkaisjulkaiseminen
- $\blacksquare$  Rinnakkaistallentamisen käsikirja (2011). Kansallinen julkaisurekisterihanke. Saatavissa: https://wiki.helsinki.fi/pages/viewpage.action?pageId=63123101

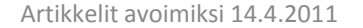

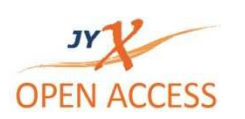